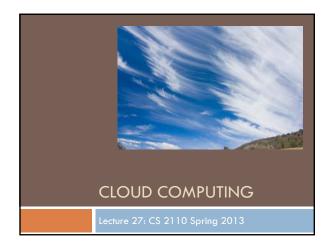

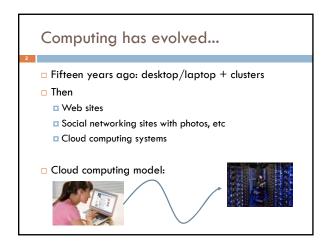

### Styles of cloud computing

- Supporting Facebook or Google+ ("System as a service" or SaaS)
- Cornell's email and registrar system ("Platform as a service" or PaaS model)
- Rent a big pile of machines for a period of time like
   Netflix does ("Infrastructure as a service" IaaS)

### Main elements

- Client computer (runs a web-enabled application, which could be in Java or could be a browser)
- □ The Internet (network links, routers, caching, etc)
- □ Massive back-end databases

### Example: Facebook image "stack"

- Role is to serve images (photos, videos) for FB's hundreds of millions of active users
  - □ About 80B large binary objects ("blob") / day
  - FB has a huge number of big and small data centers
    - "Point of presense" or PoP: some FB owned equipment normally near the user
    - Akamai: A company FB contracts with that caches images
    - FB resizer service: caches but also resizes images
    - Haystack: inside data centers, has the actual pictures (a massive file system)

## Facebook "architecture" Think of Facebook as a giant distributed HashMap Key: photo URL (id, size, hints about where to find it...) Value: the blob itself Data center Web server Web Storage Storage Haystack Resizer tier Cache Cache Cach

## Client activity varies daily.... Client activity varies daily.... Client activity varies daily.... The company of the company of the compa

## Facebook's goals? Get those photos to you rapidly Do it cheaply Build an easily scalable infrastructure With more users, just build more data centers ... they do this using ideas we've seen in cs2110!

### Best ways to cache this data? Core idea: Build a distributed photo cache (like a HashMap, indexed by photo URL) Core issue: We could cache data at various places On the client computer itself, near the browser In the PoP In the Resizer layer In front of Haystack Where's the best place to cache images? Answer depends on image popularity...

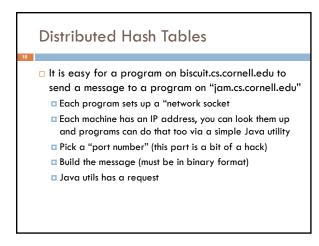

## Distributed Hash Tables It is easy for a program on biscuit.cs.cornell.edu to send a message to a program on "jam.cs.cornell.edu" ... so, given a key and a value 1. Hash the key 2. Find the server that "owns" the hashed value 3. Store the key,value pair in a "local" HashMap there To get a value, ask the right server to look up key

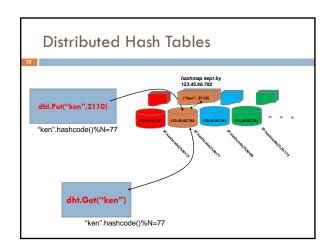

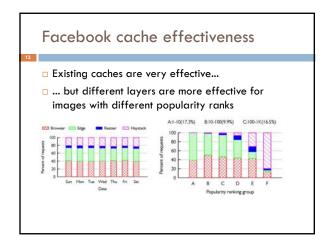

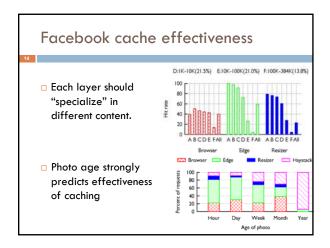

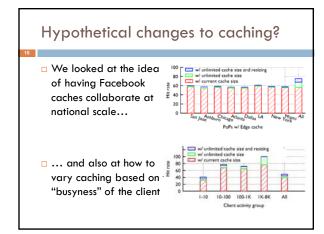

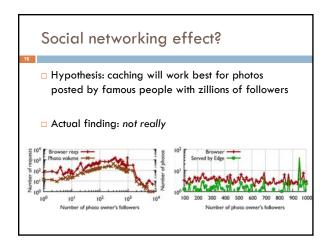

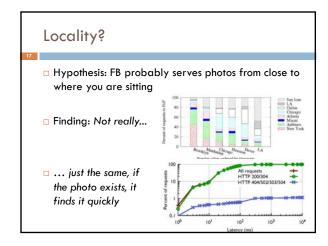

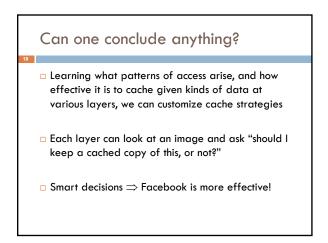

### Strategy varies by layer

- Browser should cache less popular content but not bother to cache the very popular stuff
- Akamai/PoP layer should cache the most popular images, etc...
- □ We also discovered that some layers should "cooperatively" cache even over huge distances
  - Our study discovered that if this were done in the resizer layer, cache hit rates could rise 35%!

### Overall picture in cloud computing

- □ Facebook example illustrates a style of working
  - □ Identify high-value problems that matter to the community because of the popularity of the service, the cost of operating it, the speed achieved, etc
  - Ask how best to solve those problems, ideally using experiments to gain insight
  - Then build better solutions
- □ Let's look at another example of this pattern

# HIGH ASSURANCE DISTRIBUTED COMPUTING Using Isis2: isis2.codeplex.com

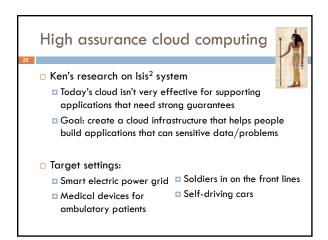

### Isis<sup>2</sup> System New C# library (but callable from any .NET language) offering replication techniques for cloud computing developers Intended to be as easy to use as a GUI framework Research challenges: many hard problems... Elasticity (sudden scale changes) Potentially heavily loads High node failure rates Concurrent (multithreaded) apps Long scheduling delays, resource contention Bursts of message loss Need for very rapid response times Community skeptical of "assurance properties"

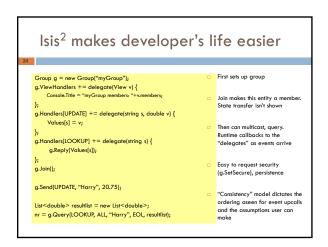

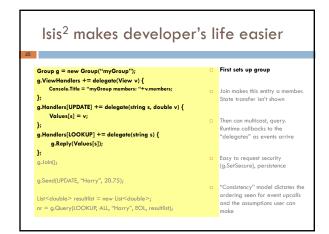

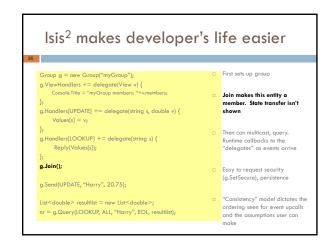

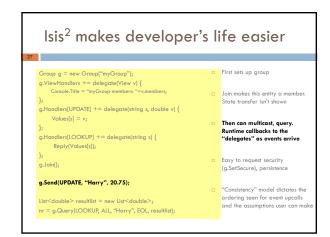

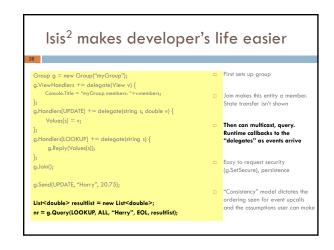

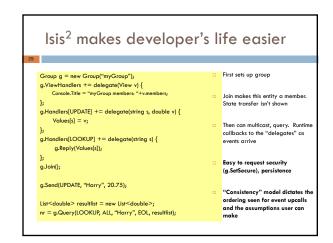

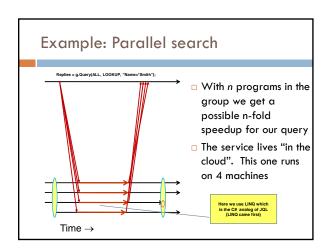

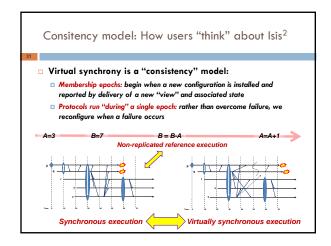

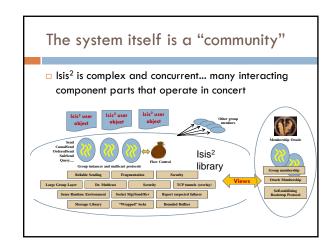

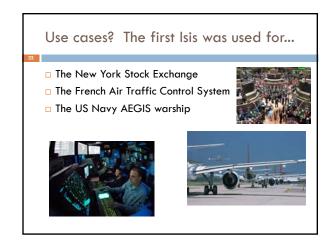

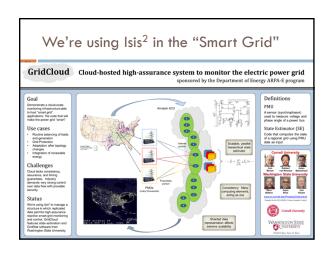

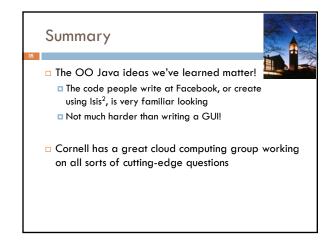